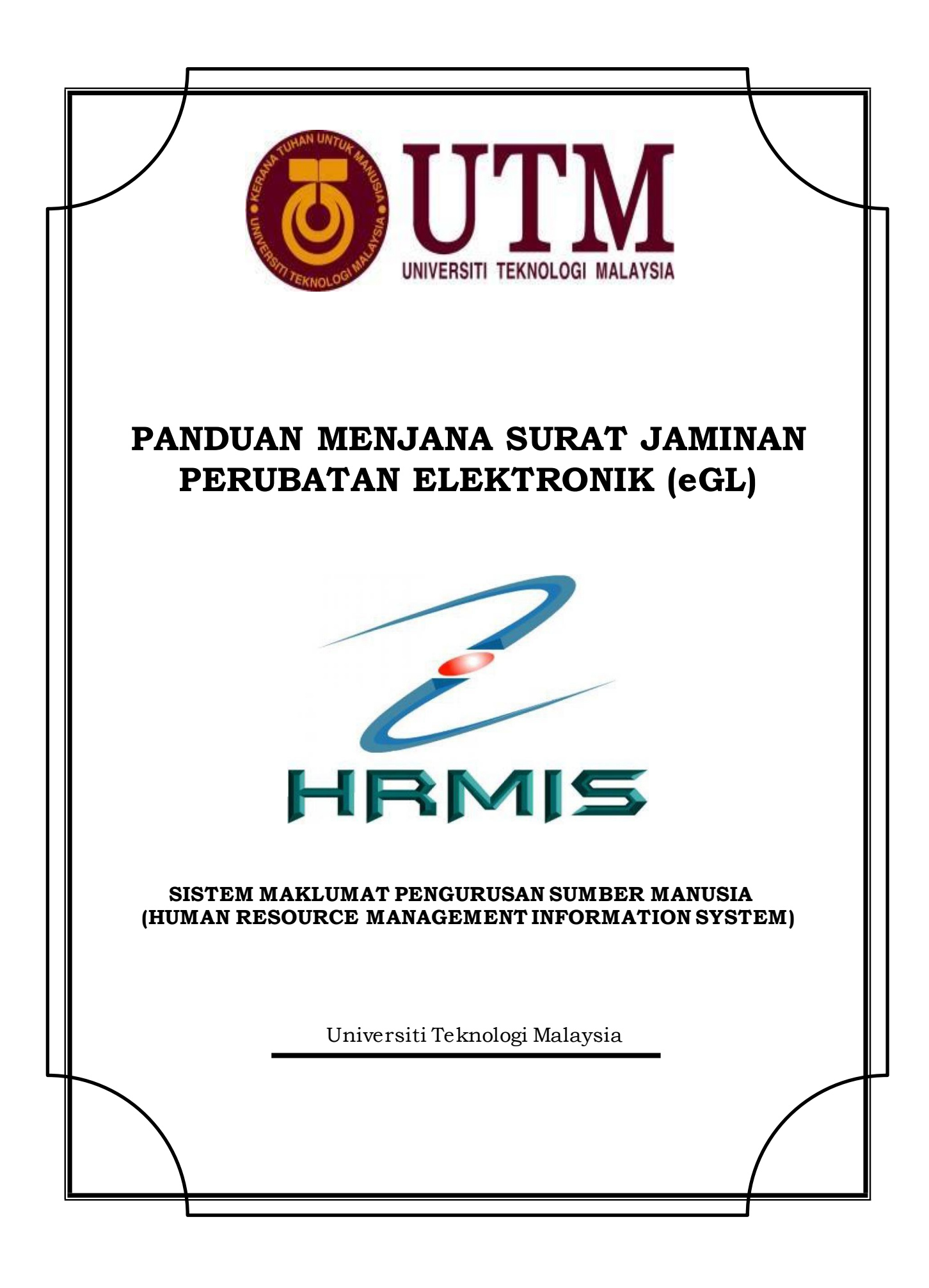

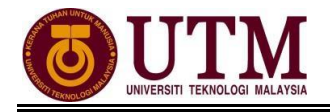

## **MENJANA SURAT JAMINAN PERUBATAN ELEKTRONIK (eGL)**

## *Pengguna : Pemilik Kompetensi (STAF)*

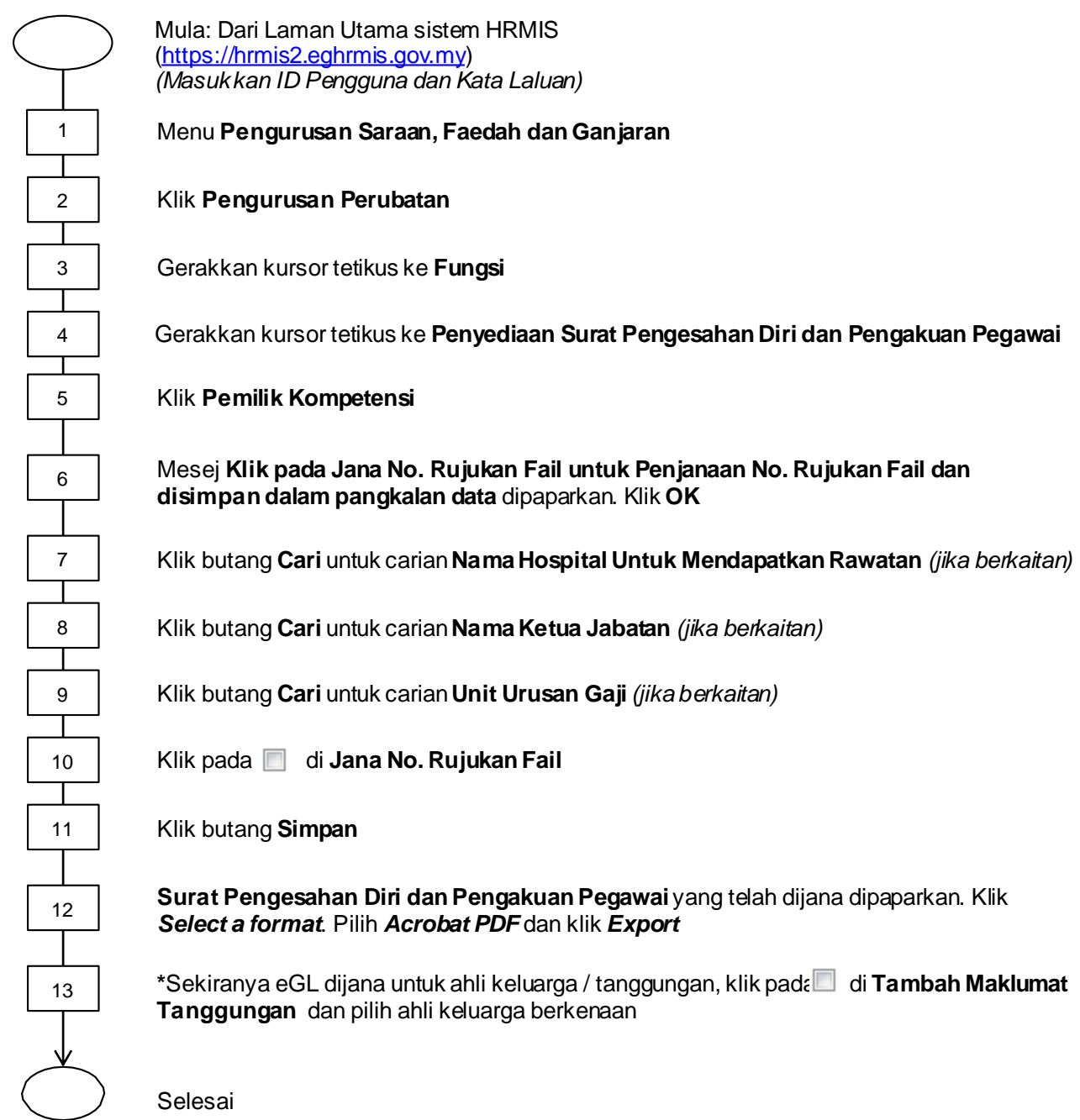